**Du For Windows Взломанная версия Скачать бесплатно без регистрации (Final 2022)**

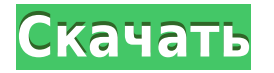

**Du For Windows Crack (Updated 2022)**

Как пользователь, если вы хотите узнать, сколько места на диске занимают разные каталоги/каталоги на выбранном в данный момент диске, то для этого можно использовать du. Обычно к основным каталогам операционной системы также относятся каталоги/каталоги

различных приложений, таких как MS Word, MS PowerPoint, другие программы и т.д. du может не только дать вам вывод как пользователю, но также может быть использован для изменения дискового пространства каталога. du для команд Windows du для Windows имеет множество полезных опций, которые можно обновлять с помощью соответствующих переключателей. Эти переключатели могут помочь вам быстрее получить результат. du для

переключателей Windows ==================== ====================  $=$  switch help: Предоставляет подробную справочную информацию о каждом командном переключателе. switch\_version: Предоставляет версию du для Windows. switch\_list: список всех командных переключателей, доступных для использования. switch 1s: список командных переключателей, которые в данный момент включены. switch\_info: показывает информацию о выбранном

командном переключателе. switch\_help вкл/выкл/подробный/тихий/выкл Это откроет du для справки Windows (если она еще не открыта). Вы можете увидеть справку по переключателям/описаниям/арг ументам для каждого переключателя команд: du Справка по командным переключателям Отношение врачей к психическим расстройствам и их взгляды на систему психиатрической помощи в Республике Македония. Уровень

образования, т.е. наиболее значимый фактор в отношении отношения врачей к психическим заболеваниям и их лечению, согласно литературным данным по этому вопросу, исследовался применительно к соответствующей профессиональной деятельности. Выяснилось, что из 234 случайно выбранных врачей на анкету ответили 217 (93%). Данные, относящиеся к этому исследованию, были собраны с помощью специально разработанной анкеты, которая

предварительно была проверена на надежность.Анализ результатов показал, что большое значение в определении отношения врачей к психическим заболеваниям и их лечению имеет уровень образования. С другой стороны, поддержка, оказываемая членам семьи, их обучение, имеющее отношение к лечению психических заболеваний, и отсутствие поддержки, оказываемой членам семьи в принятии решений относительно лечения психически больных пациентов,

являются одними из факторов, оказывающих непосредственное влияние на отношение врачей к психическим заболеваниям, а также на качество помощи, оказываемой психически больным. Кроме того, было установлено, что проблемы системы психического здоровья, являющиеся причинами

Du For Windows Crack + With License Code PC/Windows Latest

du — это инструмент для работы с жестким диском, который работает в любой системе

DOS/Windows. Он одинаково работает с дисками SCSI, IDE и FC. Пока у вас есть список каталогов, нет необходимости подключать специальные диски для использования программы. du работает, вычисляя свободное пространство для каждого каталога и подсчитывая их. При желании вы можете указать более одного пути для суммируемых каталогов. du для Windows Примеры du -c параметр командной строки [путькаталога] [путь-к-другомукаталогу-или-файлам]... или же

параметр командной строки du h [путь-каталога] du для Windows: установка du для Windows: Конфигурация Создавать: du для Windows: параметры командной строки du для Windows: работа с командной строкой du для Windows: переменные среды du для Windows: рекомендуемые настройки du для Windows: Скриншоты Вы можете использовать следующую переменную среды, чтобы изменить поведение du по умолчанию: du для Windows: DU DESC=текст (ASCII) du для

Windows:

DU\_SIZE\_DESC=человеческий (SI) du для Windows:

DU\_SIZE\_DESC=компактный (IEC) du для Windows:

DU\_SIZE\_DESC=двоичный (0-3) du для Windows:

DU\_SIZE\_DESC=двоичный (0-7) du для Windows:

DU\_SPACE\_DESC=текст (ASCII) du для Windows:

DU\_SPACE\_DESC=человек (SI) du для Windows:

DU\_SPACE\_DESC=compact (IEC) du для Windows:

DU\_SPACE\_DESC=двоичный (0-3) du для Windows:

DU\_SPACE\_DESC=двоичный (0-7) du для Windows: DU\_SEP=период du для Windows: DU\_THREADS=1 du для Windows: DU\_THREADS=2 du для Windows: DU\_THREADS=4 du для Windows: DU\_THREADS=8 du для Windows: DU\_THREADS=16 du для Windows: DU\_THREADS=32 du для Windows: DU\_THREADS=64 du для Windows: DU\_THREADS=128 du для Windows: DU\_THREADS=256 du для Windows: DU\_THREADS=512 дю за 1eaed4ebc0

du для Windows может сообщить вам, сколько мегабайт данных было использовано для хранения файлов и каталогов, в двух разных удобочитаемых форматах и вернуть их в одной строке, или, в качестве альтернативы, может отображаться графический интерфейс, чтобы вы могли выбрать дерево каталогов. он также может возвращать использование диска для каждого каталога для нужных вам путей. Если вам нужна

быстрая консольная версия du, вы можете использовать программу du.exe, доступную на сайте Применение: du [-s] [-h] [x] [-d начало] [путь...] du [-s] [-h] [-х] [-d начало] -u | -б | [-с] [ПУТЬ...] du [-s] [-h] [-x] [-d начало] [путь...] -х [путь...] du [s] [-h] [-x] -d начало [путь...] du [s]  $[-h]$   $[-x]$   $[nyTb...]$  -u  $[nyTb...]$  -x [ПУТЬ...] -d start [ПУТЬ...] -b [ПУТЬ..  $.]$  -c [путь...] du [-s] [-h] -d start  $[\Pi Y T L...]$  -x  $[\Pi Y T L...]$  du  $[-S]$   $[-h]$ [путь...] - и [путь...] - d start [ПУТЬ...] -X [ПУТЬ...] du [-S] [-h]  $[\Pi Y T L...]$  -b  $[\Pi Y T L...]$  -c  $[\Pi Y T L...]$  du [-s] [-h] путь... du [-s] [-h] путь... -

d начало du  $[-s]$   $[-h]$  путь... -u [путь...] -d начало du [-s] [-h] путь... -х [путь...] -d начало du [s]  $[-h]$   $\pi$ y Tb... - u  $[\pi$ y Tb...] - d start -x  $[\Pi Y T L...]$  -b  $[\Pi Y T L...]$  -c  $[\Pi Y T L...]$  du  $[-s]$   $[-h]$   $\pi$ ytb... -x  $[\pi$ ytb... $]$  -d start -u [путь...] -b [путь...] -c [путь...] du [-s] [-h] путь... -х [путь...] -d начало -х [путь...] -b [путь...] -с  $[\Pi Y T L...]$  du -s -h -x -d начать  $[\Pi Y T L...]$  -

**What's New in the Du For Windows?** 

----------------------- du для Windows — это инструмент командной

строки, который позволяет вам перечислить или определить использование диска для всех файлов и каталогов в выбранном дереве каталогов. В этом смысле это мощный и очень настраиваемый инструмент командной строки, который требует от вас установки распространяемых файлов. Его также можно использовать в пакетных файлах, поэтому вы можете использовать его, если у вас есть сценарий для выполнения большого количества настроек или резервного копирования

каталогов. du для домашней страницы Windows du для Windows можно получить бесплатно отсюда: Его последняя версия 0.7.15, скачайте и разархивируйте содержащиеся здесь файлы и запустите программу. Вы можете запустить эту программу от имени администратора. Программа отобразит два меню: Файл -> Новый Каталог -> Выбрать дерево каталогов После того, как вы выбрали дерево каталогов, вы можете запустить эту программу с пакетным

файлом по вашему выбору. du для ярлыков Windows Вы можете создать ярлык для этого инструмента командной строки, выполнив следующие действия: Создайте пакетный файл и вставьте его в файл @эхо выключено ду -ш %1 Создайте ярлык на рабочем столе и переместите командный файл в свойства ярлыка. Ваш ярлык должен работать как положено, если вы используете его с правами администратора. Я надеюсь, что это может помочь. А: Hangman.BAT — это Windowsэквивалент инструмента

командной строки UNIX «du». Он будет отображать размеры файлов в мегабайтах или гигабайтах и даже отображать их в виде смайликов! А: Посетите и загрузите заархивированную версию программы. Перейдите в каталог /du и запустите программу du.bat. Вы также можете создать ярлык для этого инструмента командной строки с помощью кнопки следующие шаги: Создайте пакетный файл и вставьте его в файл @эхо выключено ду -ш %1 Создайте ярлык на рабочем столе и

переместите пакетный файл на свойства ярлыка Ваш ярлык должен работать так, как вы хотите, пока вы его запускаете с правами администратора. Я надеюсь, что это может помочь. Гены млекопитающих, определяющие пол, сгруппированы в сегменте 1 Ххромосомы мыши. В этом исследовании мы сообщаем о генетическом картировании шести хорошо охарактеризованных половых признаков млекопитающих.

Минимум: ОС: Windows XP (SP3) или более поздняя версия Процессор: Pentium IV с тактовой частотой 1,8 ГГц или аналогичный Память: 2 ГБ ОЗУ Рекомендуемые: ОС: Windows XP (SP3) или более поздняя версия Процессор: Pentium IV с тактовой частотой 2,4 ГГц или аналогичный Память: 2 ГБ ОЗУ Видео для скачивания: Прохождение: 0% (10,4 МБ) Запускаем игру первый раз: Вопросы и ответы: Как мне установить

## Related links: